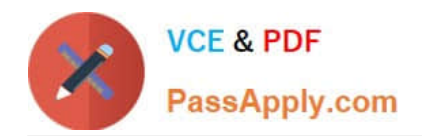

# **AD0-E700Q&As**

Adobe Certified Expert Magento Commerce Business Practitioner

# **Pass Adobe AD0-E700 Exam with 100% Guarantee**

Free Download Real Questions & Answers **PDF** and **VCE** file from:

**https://www.passapply.com/ad0-e700.html**

100% Passing Guarantee 100% Money Back Assurance

Following Questions and Answers are all new published by Adobe Official Exam Center

**C** Instant Download After Purchase

- **83 100% Money Back Guarantee**
- 365 Days Free Update
- 800,000+ Satisfied Customers

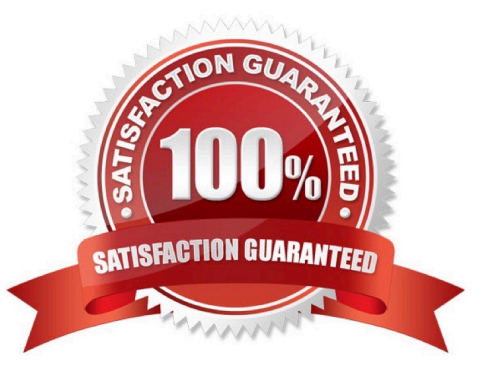

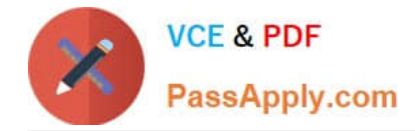

#### **QUESTION 1**

A merchant wants to notify their customer when a product comes back in stock.

Allow Alert when Product Come Back in stock was set to yes in the Magento admin panel but functionality is still not available to the customers.

What action is required to correct this?

A. Display out of the Stock must be set to yes in the Magento admin panel

B. Allow Alert when Product Price change must be set to yes I the Magento admin panel

C. Displayproduce quality must be set to yes in the Magento admin panel

D. No additional action is required, the functionality will become available after the Catalog product index is updated by schedule

Correct Answer: D

# **QUESTION 2**

A merchant has importedYoutube video URLs for all of the product but the videos are not displayed on the storefront.

Why are the video unable to be displayed?

- A. The merchant did not assign preview image
- B. Youtube videos don\\'t displays for products, they can only be referencein CMS blocks.
- C. The merchant did not assign a role to the preview image
- D. The merchant did not enter their Youtube API key into the admin

Correct Answer: D

# **QUESTION 3**

You plan to offer gift sets which Include three products. The giftsets will be available in black or white products you plan to offer is setup as a configurable product in your Magento store with black or white as configurable options and you will continue to sell them along side the gift sets.

How will you create the gift sets using native product types?

- A. Setup one bundled product and associate three configurable products with black and white as configurable options
- B. Setup one grouped product and associate three configurable products with black and white as configurable options.
- C. Setup two kitted products, one for each color; and associate the simple products to each respectively.
- D. Setup two bundled products, one for each color, and associate the simple products to each respectively

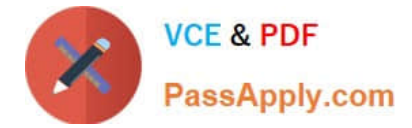

Correct Answer: B

# **QUESTION 4**

You decide to purchase an extension from the Magento Marketplace that fulfills a business requirement and has very good ratings.

It is mandatory no security vulnerabilities are introduced by the extension to keep the merchant and the customer data state.

How do you apply due diligence?

A. Rely on the Magento Marketplace team, because they do a security check before the extension is published

B. Trust the community engineering team, because theysupport Magento merchants.

C. Check the extension vendor, because they have to supply secure extensions

D. Have your developer review the extension, because issue and could have been missed by other reviewers.

Correct Answer: A

#### **QUESTION 5**

A merchant is using Magento to manage inventory. The procurement department needs to see which products in the Clotting attribute set have fewer than 50 items in stock while eliminating all unnecessary columns.

How do you do this?

- A. Install a 3rd-party module to provide this report
- B. Enable the Daily Product Inventory Report email feature
- C. Navigate to the Low Stock report and enter the filtering conditions.
- D. Create a new product gridview with the necessary filters and column selections

Correct Answer: B

# **QUESTION 6**

A merchant is launching a promotion to givefree shipping for products in the T-Shirt attribute set. Shipping and must still be calculated for products expect for the T-Shirt attribute set.

How do you make sure free shipping is only applied to the correct items?

- A. This requires a customization, as free shipping applies to all products in the cart.
- B. In the Free Shipping Applies to field, select the Attribute Set type and specify T-Shirt.
- C. Specify the T-Shirt attribute set as a condition in the rule\\'s Action tab.

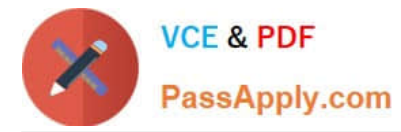

D. Add the T-Shirtattribute set as a filter in the rule\\'s Condition tab.

Correct Answer: A

# **QUESTION 7**

A merchant wants to aggregate the physical stores inventory to make more products available in their Magento store. Currently theyare using the default inventory configuration with a single source.

Which two actions are required to setup the additional inventories on the store?

Choose 2 answers

- A. Create new sources for each physical store as well as the ecommerce warehouse
- B. Create new sources only for the physical stores
- C. Assign the new sources to the existing stock
- D. Create a new custom stock and assign the new sources to it

Correct Answer: AC

#### **QUESTION 8**

A Magento Cloud merchant is planningtheir Black Friday ?Cyber Monday campaigns and wants to see an analysis of last year\\'s campaigns.

What are two to use Magento Business Intelligence to deliver this analysis?

A. Create a report comparing revenue and discount amounts tor coupons that were promoted during fast years campaigns.

B. Use the ROI calculator to input last year\\'s holiday an spend and compare it against net revenue

C. Do a server performance check to assess impact of holiday traffic spikes on conversion rate

D. Use the Cohort ReportBuilder lo understand the Lifetime value of holiday-acquired customers vs, other customers

Correct Answer: C

#### **QUESTION 9**

To prepare for a new season a Magento Commerce products in the Magento Admin users simultaneously updating and adding new products in the Magento Admin.

Site performance is slow during these changes

What do you do?

A. Refresh Full Page Cache and ask a developer to run a full catalog reindex

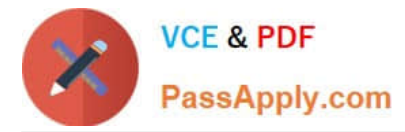

- B. Configure the indexers to Run on Schedule instead of Run on Save
- C. Disable cron Jobs
- D. Ask your developers to move admin panel to a separate server

Correct Answer: A

# **QUESTION 10**

Your finance department asks you to investigate why the carrier invoices have been higher than usual. You notice the shipping fees your customers are paying are much incomparison to what you are paying the carrier. Your solution is to setup volumetric weights on your larger sized products.

How is volumetric weight calculated?

- A. Package length x width x height
- B. Package weight x package volume
- C. Package weight x package volume x product weight
- D. Product volume/package volume

Correct Answer: A

#### **QUESTION 11**

A merchant selling furniture on their Magento site wants to expand their catalog and begin selling televisions. They want to make the technical specifications for each television model visible in tan on the product page.

What two actions are required?

Choose 2 answers

- A. List the product specifications in the product description
- B. Use the default attribute set and create new attributes as needed
- C. Create a new attribute set for televisions,
- D. In the product specification attributes, set Visible on Catalog Pages on Storefront to yes.

Correct Answer: CD

#### **QUESTION 12**

Thecustomer support channel of a store running the Magento Commerce Cloud is receiving calls from customers experiencing problem placing orders. After click the Place order button the page take a long time to load.

What tool do you use to identify the issue?

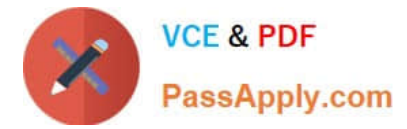

- A. Fastly CDN
- B. Magento Cloud Panel
- C. New Relic APM
- D. Blackfire profiling
- Correct Answer: C

# **QUESTION 13**

A merchant has two websites, one for the US and one for the EU.

The US website is available in English and Spanish and the EU website is available in English, Spanish

and German.

Maintaining the Spanish product localizations twice is causing a lot of duplicate work for the merchant.

What do you recommend?

A. Create a customization that automatically copies all content from the US Spanish store view to the EU Spanish store view scope.

B. Use Spanish as the default scope localization instead of English.

C. Use an integration with a product information management system to managethe localizations.

D. Set up Magento so both websites share the Spanish store view

```
Correct Answer: C
```
# **QUESTION 14**

A merchant sells low-priced items and has a high average numberof items per order. Once a customer has over five items in their cart, the mini-cart increases in height and difficult to navigate on module.

How do you improve the mini-cart user experience using native Magento features?

- A. Enable mini-cart pagination
- B. This requires a customization
- C. Disable the min-cart
- D. Limit the number of items visible and hide the scrollbar

Correct Answer: B

# **QUESTION 15**

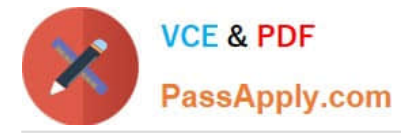

You are managing a website which has 50 Magento admin users. To comply with PCIcompliance standards, you are tasked with implementing strong access control measures to restrict access to customer information.

Which Magento feature will help you accomplish this task?

- A. reCaptcha
- B. Role resources
- C. Action fogs
- D. IP address whitelisting

Correct Answer: C

[AD0-E700 VCE Dumps](https://www.passapply.com/ad0-e700.html) [AD0-E700 Study Guide](https://www.passapply.com/ad0-e700.html) [AD0-E700 Exam Questions](https://www.passapply.com/ad0-e700.html)